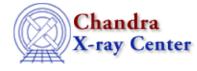

URL: http://cxc.harvard.edu/ciao3.4/chips\_set\_pane.html Last modified: December 2006

AHELP for CIAO 3.4

chips\_set\_pane

Context: chips

Jump to: Description Examples Bugs See Also

#### **Synopsis**

Set the current pane/drawing area.

#### Syntax

```
Integer_Type chips_set_pane(which)
Integer_Type chips_set_drawing_area(which)
```

# Description

This is a S–Lang version of the ChIPS D command. It sets the current pane/drawing area; the two commands are identical. The numbering scheme of the panes is described in "ahelp chips\_split".

The function returns a 0 on success and -1 on failure.

#### Arguments for chips\_set\_pane

| Name  | Туре         | Comment            |
|-------|--------------|--------------------|
| which | Integer_Type | number of the pane |

If "which" exceeds the number of panes, the function returns a - 1 and the current pane is unchanged.

# Example 1

```
chips> chips_split(2,3)
6
chips> chips_set_pane(2)
0
```

Here we create 6 panes, arranged in a 2 by 3 grid, and set the current pane to be the second one. This example could also be done using the optional whichPane parameter of chips\_split():

chips> chips\_split(2,3,2)
0

#### Example 2

```
() = chips_split(2,3);
() = chips_set_pane(2);
```

As the first example, but done in a S-Lang script. Here the return values are ignored.

# Bugs

See the bugs page for ChIPS on the CIAO website for an up-to-date listing of known bugs.

# See Also

chips

chips auto redraw, chips clear, chips color name, chips color value, chips get pane, chips get xrange, chips get xscale, chips get yrange, chips get yscale, chips get zrange, chips get zscale, chips label, chips line, chips pickpoints, chips redraw, chips set xrange, chips set xscale, chips set yrange, chips set yscale, chips set zscale, chips set xscale, chips set yrange, chips set yscale, chips set zscale, chips set xscale, chips version

The Chandra X–Ray Center (CXC) is operated for NASA by the Smithsonian Astrophysical Observatory. 60 Garden Street, Cambridge, MA 02138 USA. Smithsonian Institution, Copyright © 1998–2006. All rights reserved.

URL: http://cxc.harvard.edu/ciao3.4/chips\_set\_pane.html Last modified: December 2006